# **Db2 Tools New Features Summary – Level Set PTF 20.0.09**

Level Set PTF 20.0.09 (LU11214) for the Database Management Solutions for Db2 for z/OS is now available. This Level Set PTF helps you identify your current level of maintenance and features that have been installed.

The following feature in this Level Set PTF requires activation:

Detector Support for New Data Store Record. Detector now supports a new data store record
for internal diagnostics. This enhancement does not add any overhead to Detector processing.
The new data store records are only generated under the direction of Broadcom Support to
assist in troubleshooting.

To activate this feature, see Activate a Level Set.

The following features in this Level Set PTF do not require activation:

## • Java 11 Support

The DBM Data Service REST API component now supports Java 11. The REST APIs can use the new Java 11 features to improve startup, performance, memory usage, and API modifications.

- DSNZPARM Support Expanded. Additional DSNZPARM data can now be viewed through the Thread Termination/Dynamic DSNZPARM ISPF interface. Database administrators can use these parameters to customize Db2 environment system configuration changes.
- Maintenance Level Now Displays in DB2L Command. The DB2L command now displays the
  Level Set PTF maintenance and active Level Set values in addition to the Db2 catalog level,
  function level, previous highest level, and code level. The maintenance level helps you determine
  the current level of maintenance and features that have been installed on your Db2 subsystems
  to help you ensure that you are current on maintenance.
- Bind Analyzer and Plan Analyzer Support for Db2 13 DEPLEVEL BIND option. DEPLEVEL enables
  recording of statement level package dependencies and provides package validation at the
  statement level in the Db2 catalog. On Db2 subsystems running Db2 13 function level 502 and
  above, you can now generate BIND statements containing the DEPLEVEL parameter for DBRM
  and REST service packages and display the parameter value in Plan Analyzer reports.

#### Fast Load Enhancements

- Support for Object Level Compression Type in DDL. Fast Load now supports the
  compression type as specified in the loaded tablespace DDL that is introduced in Db2 12
  function level V12R1M509. The COMPRESS\_USED column is now correctly updated in
  the SYSIBM.SYSTABLEPART catalog table based on the type of compression that is used.
- Improved Processing for non-PBR Tablespaces. Fast Load now improves the elapsed time to process all tablespace types. Previously, only partition-by-range (PBR) tablespaces were processed. Improved processing was introduced for non-PBR tablespaces when a single INDDN data set is used. In our testing, we observed an improvement of up to 20% less elapsed time to process non-PBR tablespaces. Performance can vary depending on the z/OS environment and application workload.

- Logging of Compression Dictionaries. Fast Load can now write compression dictionaries into the Db2 log when you specify LOAD REPLACE without KEEPDICTIONARY. Use the new DICTIONARY-WRITELOG keyword to log the compression dictionary when a table in a compressed tablespace or partition is loaded. This feature is supported in Db2 function level V13R1M100 or higher. You now have greater flexibility when object DML log data requires decompression for log analysis and replication solutions.
- Log Analyzer Support for DDL Redo/Undo on Tablespace Pending Changes. Support was added
  for ALTER TABLESPACE DROP PENDING CHANGES for DDL Activity Reports and the generation of
  REDO/UNDO DDL. You can now create a DDL Activity Report or generate REDO/UNDO DDL
  statements for DROP PENDING CHANGES at the tablespace level.
- RC/Query New Collection Plan Report. A new Collection Plan (CL-P) report is now available. This
  report displays all plans that are associated with a collection ID and shows basic information for
  all columns in SYSIBM.SYSPLAN, sorted by collection name instead of plan name. Use this report
  when you must know whether a collection ID is associated with a plan or multiple plans and the
  related resource allocations. This information can help when troubleshooting a package
  collection ID plan relationship.
- Recovery Analyzer Support for New PRL#REFT Program. Support was added to enable
  refreshing of data for individual databases using the new PRL#REFT program. Limiting the scope
  of the repository refresh helps to save computational resources.

#### SYSVIEW for Db2 Enhancements

- New Flags in IFCID 124 Field QW01246E. Support was added for flags QW0124EA and QW0124EC in IFCID 124 CURR-SQL field. These flags indicate whether the agent is in ABORT or COMMIT status, respectively. The agent status displays in the SQLTEXT report when appropriate.
- New IFCID 376 Reason Codes. Support was added for the new IFCID 376 reason codes 1204, 1315001, and 1315031. IFCID 376 helps administrators diagnose SQL statements that use a function, expression, or a string format that is incompatible with the current Db2 version.
- QPAC Package COPYID IFCIDs 148/346. Support was added for the new PACKAGE-COPYID field in IFCID 148 and 346 records and the IQLPKCPY IQL exception request. This field helps database administrators tune and troubleshoot package accounting-related problems.
- Xmanager Required Message Setting Ignores QUIET. The QUIET option of the XMANAGER-CHECK parameter is now deprecated. This option previously allowed suppression of messages indicating that SYSVIEW for Db2 had not been configured to work with Xmanager. If QUIET is specified, WARN is substituted and messages are issued that indicate the data collector action when the connection to Xmanager cannot be established. This information can help when troubleshooting connection issues.
- IFCID 95/96 New SORTL Statistics. Support was added for the IFCID 95/96 SORTL
  metrics. The new SORTL-AREA-SIZE (QW0096DZ) and SORTL-AREA-KEYSIZE (QW0096KZ)
  fields reflect the usage of the SORTL (SORT LISTS) instructions in SQL. The SORTL
  instructions that are used with the IBM z15 processor improve sort processing
  performance.

 Support for Updated Archive Tables. Support for Db2 12 and 13 archive table field information was added. The new fields provide database administrators with historical Db2 data.

For more information about these features, see <u>New Features</u> in the Release Notes in the Database Management Solutions for Db2 for z/OS documentation.

# **Db2 DevOps**

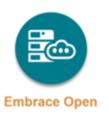

Accelerate Adoption by Speaking with a Db2 for DevOps Advisor. We help customers embrace open tools and technologies by integrating mainframe Db2 databases into DevOps workflows, creating new opportunities to drive business forward. Are you ready to accelerate the adoption of Db2 in DevOps? Our team of experts are here to help.

Our Db2 advisors can help you address your database needs and act as an extra pair of hands to get you up and running with the latest code to integrate mainframe Db2 databases into DevOps workflows using open tools and technologies, creating new opportunities to drive business forward.

To speak with an advisor, complete <u>this form</u> and someone will get back to you as soon as possible.

## **New Checklists**

The following new checklists are now available for the Database Management Solutions for Db2:

#### Installation Checklist

Summarizes the required tasks by role for a new installation of the Database Management Solutions for Db2. The checklist identifies the roles that are typically required to complete the tasks so that the pre-installation planning team can focus on the tasks that they need to complete.

### Upgrade Checklist

Summarizes the required tasks by role to upgrade to a new product release. We recommend that you upgrade to new releases as they become available to take advantage of new features and functionality in the products.

#### Day 1 Task Checklist

Summarizes the required tasks to get started using the Database Management Solutions for Db2. Experienced users can also benefit from reviewing this content.

Each checklist also includes an Excel version of this checklist that you can download and fill in. For example, you can customize the installation checklist by role and/or product.

The product documentation now also provides a <u>Portfolio Overview</u>. This overview summarizes information about all suites and products that make up the Broadcom Database Management Solutions for Db2 and includes links to related day 1 task checklists.

# **Chorus Software Manager (CSM) Support Discontinued**

We have discontinued technical support for CSM effective **June 30, 2023**. For full details, see the <u>End of Life Announcement</u>. We recommend that you install z/OSMF to manage your software. For installation and usage details, see the IBM documentation and the <u>installation best practices</u>.

We are available to help with the transition to z/OSMF. Check out the following links:

- z/OSMF Migration
- Migrate SMP/E Environments into z/OSMF

A z/OSMF Portable Software Instance (PSWI) is available to install or upgrade the Database Management Solutions for Db2.

# **Db2 Tools 20.0 Validation Project**

What's cooking in the lab?

Join the **Db2 Tools 20.0 Validation Project**, where the Broadcom product teams reveal upcoming features and seek feedback. See what we are developing, as we develop it. Validation meetings are your best opportunity to influence the development of the Database Management Solutions for Db2 for z/OS products. Register today at <a href="https://validate.broadcom.com/key/db2tools200">https://validate.broadcom.com/key/db2tools200</a>.